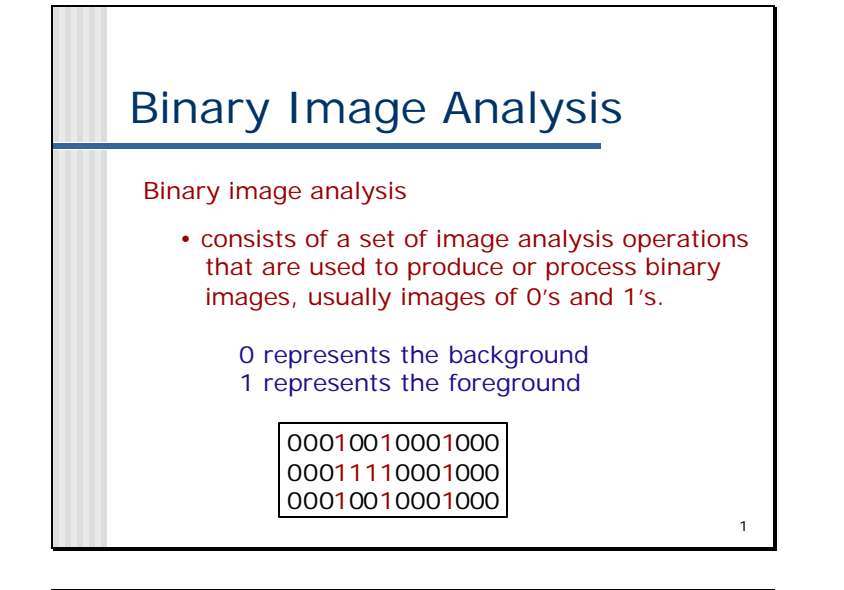

# Binary Image Analysis

• is used in a number of practical applications

2

- part inspection
- riveting
- fish counting
- document processing

## What kinds of operations?

- **Exercise Separate objects from background** and from one another
- **Aggregate pixels for each object**
- **Compute features for each object**

### Example: red blood cell image

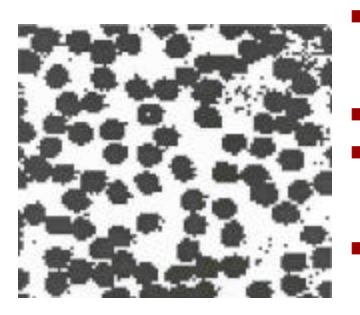

■ Many blood cells are separate objects

3

- $\blacksquare$  Many touch bad!
- Salt and pepper noise from thresholding
- How useable is this data?

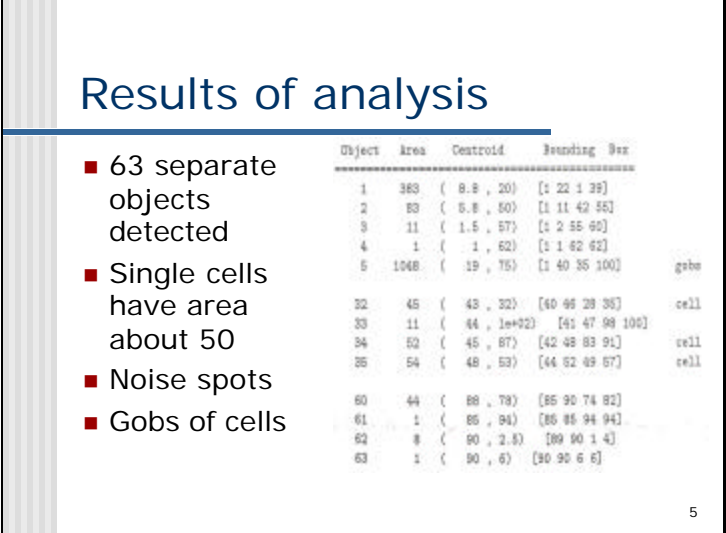

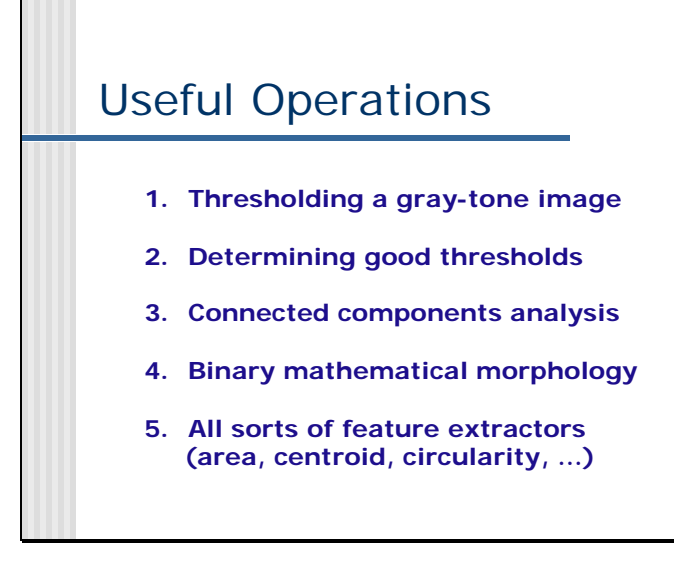

6

#### $\frac{256}{7}$ Thresholding **Background is black**  $\blacksquare$  Healthy cherry is bright **Bruise is medium** dark **Histogram shows two** cherry regions (black background has been removed) <sup>0</sup> gray-tone values  $2\frac{56}{7}$ pixel counts

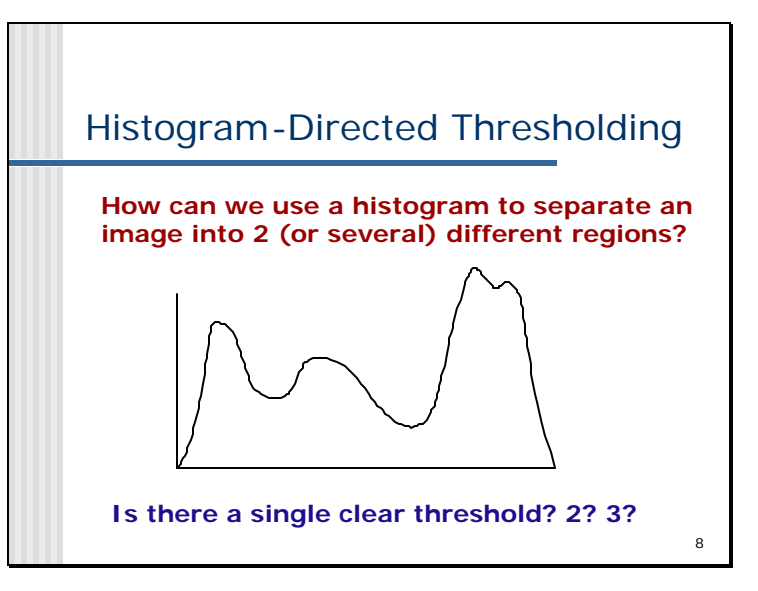

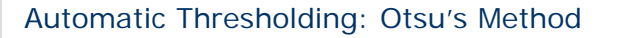

Assumption: the histogram is bimodal

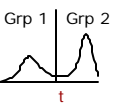

9

Method: find the threshold t that minimizes the weighted sum of within-group variances for the two groups that result from separating the gray tones at value t.

See text (at end of Chapter 3) for the recurrence relations; in practice, this operator works very well for true bimodal distributions and not too badly for others.

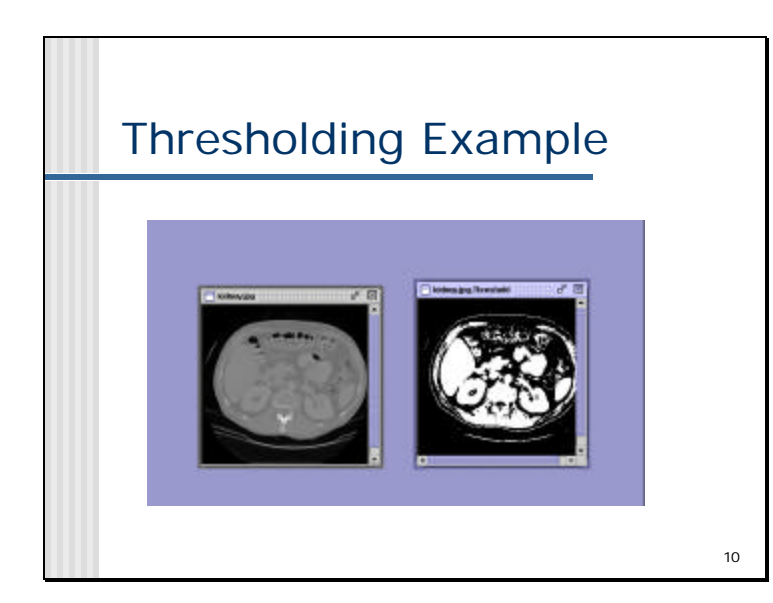

#### Connected Components Labeling

Once you have a binary image, you can identify and then analyze each **connected set of pixels**.

The connected components operation takes in a binary image and produces a **labeled image** in which each pixel has the integer label of either the background (0) or a component.

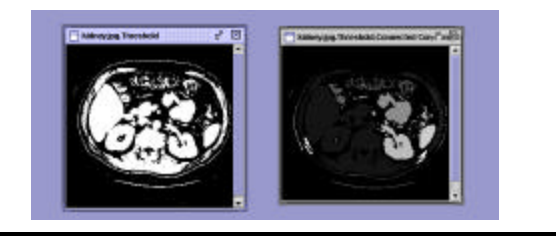

11

## Methods for CC Analysis

- 1. Recursive Tracking (almost never used)
- 2. Parallel Growing (needs parallel hardware)
- 3. Row-by-Row (most common)
	- Classical Algorithm (see text)
	- Efficient Run-Length Algorithm (developed for speed in real industrial applications)

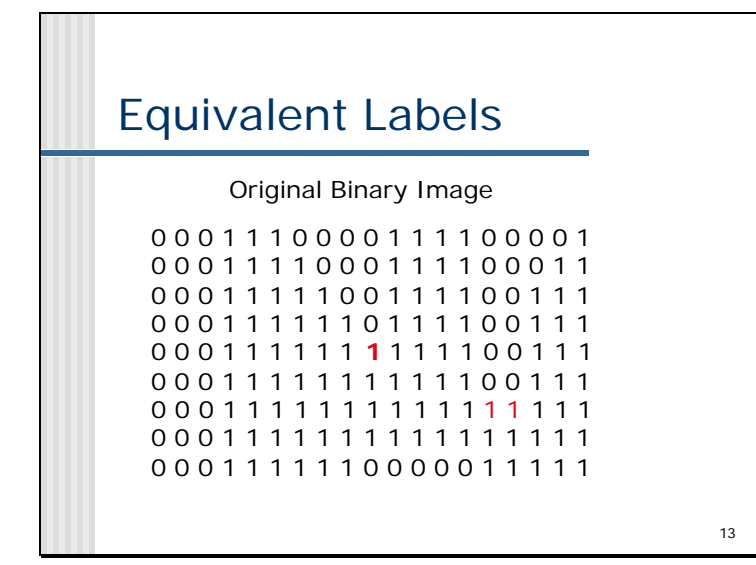

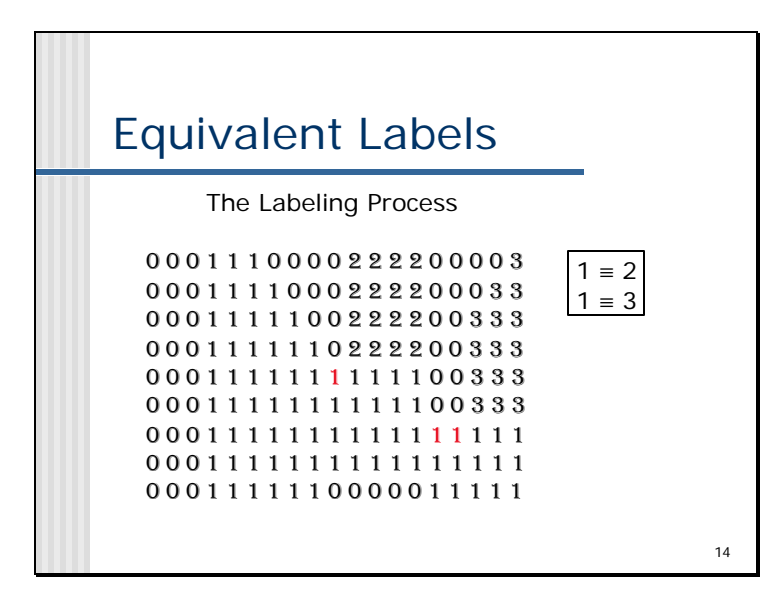

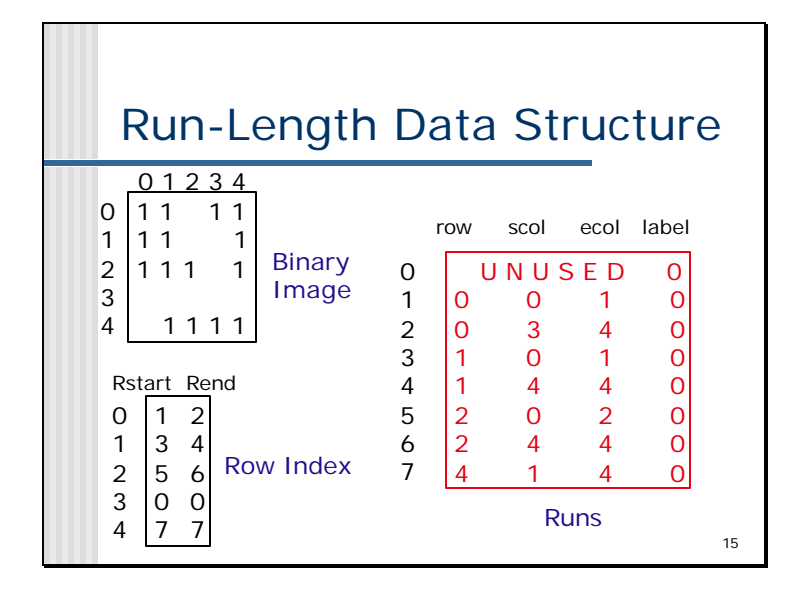

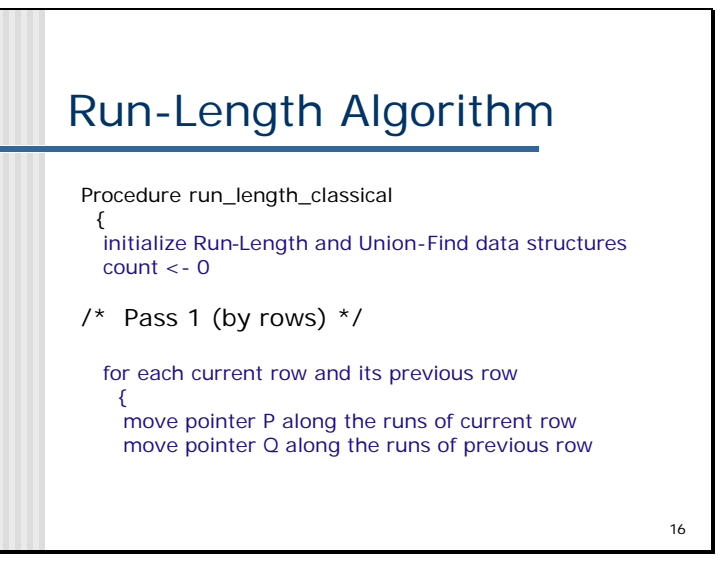

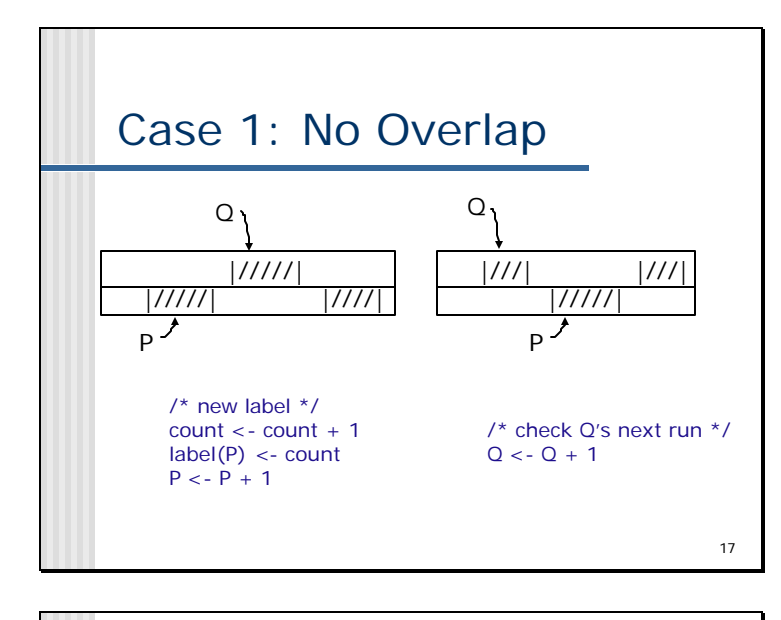

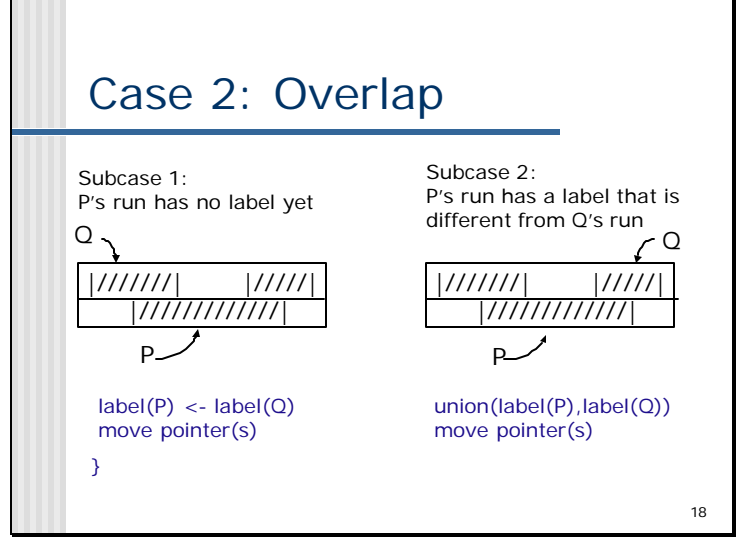

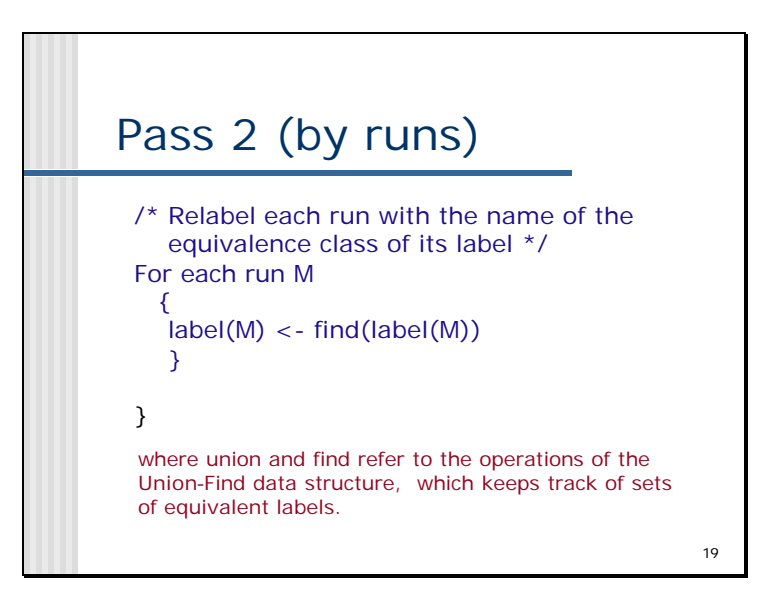

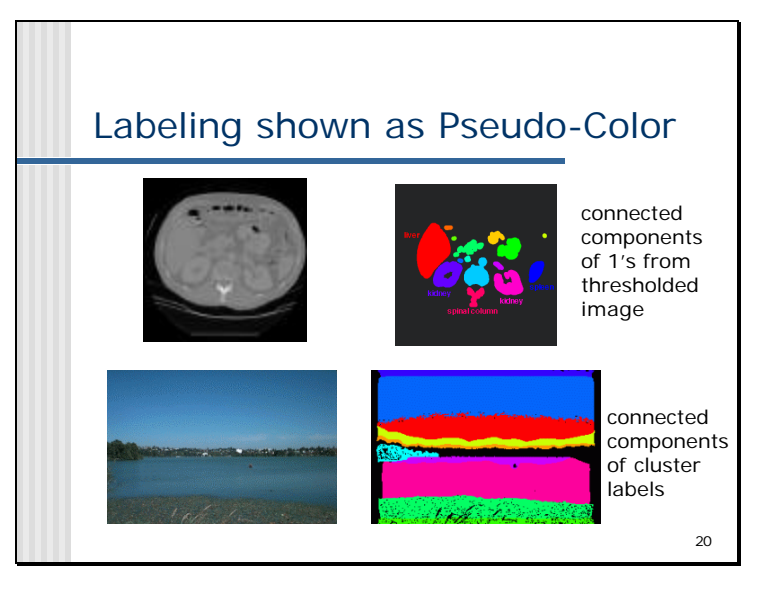

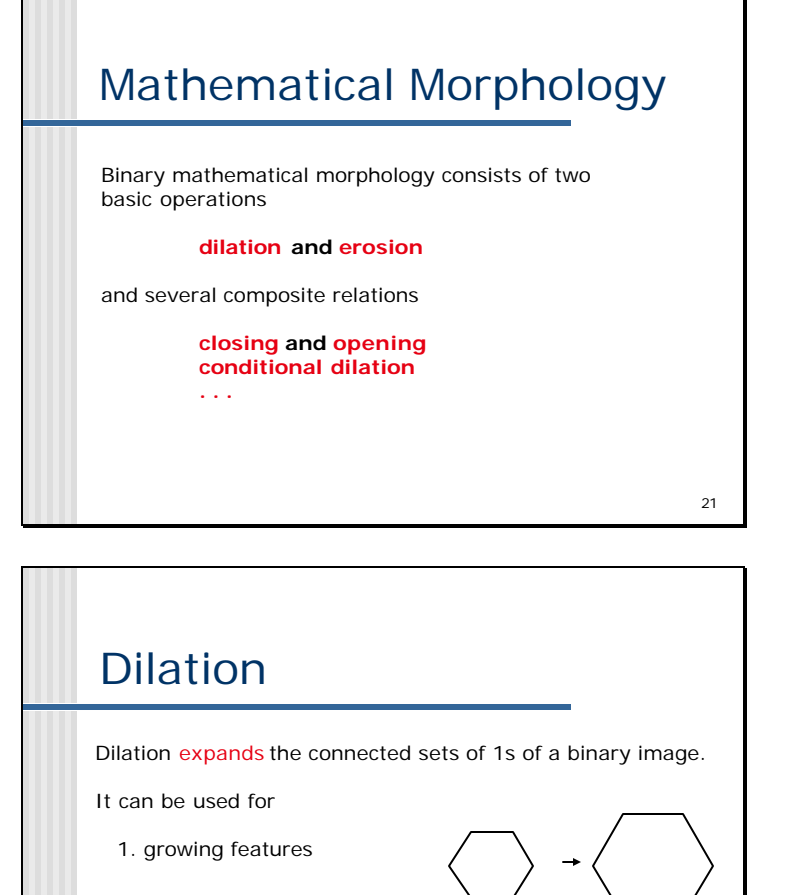

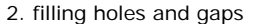

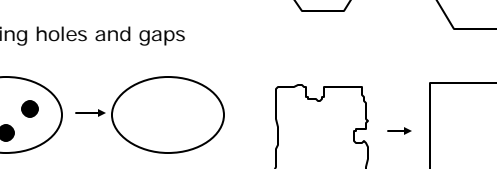

22

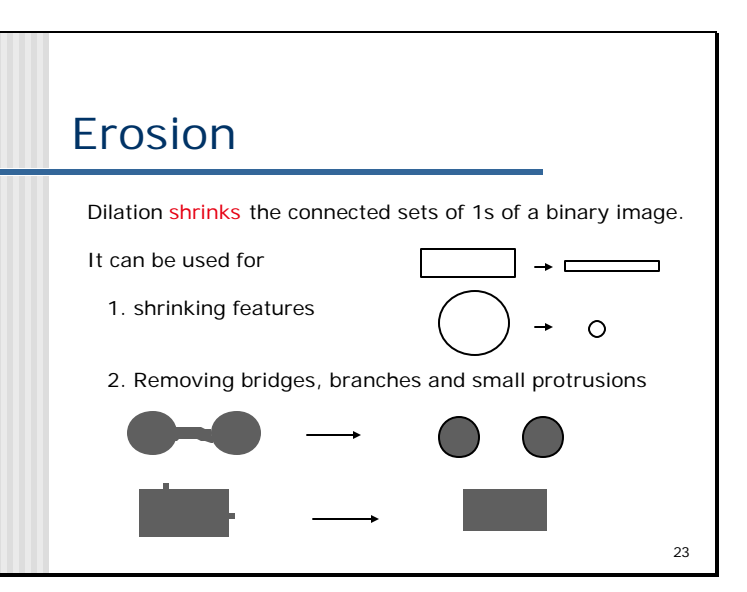

## 24 Structuring Elements **A structuring element is a shape mask used in the basic morphological operations. They can be any shape and size that is digitally representable, and each has an origin.** box hexagon disk something box(length,width) disk(diameter)

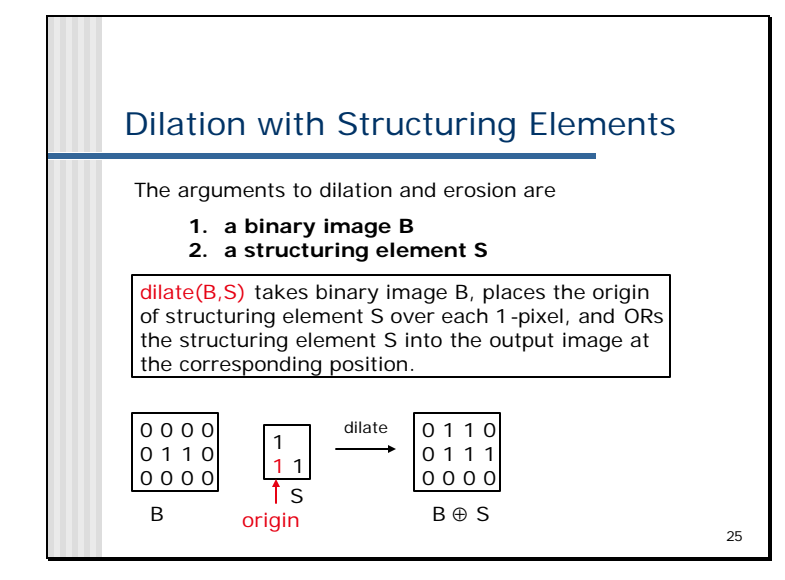

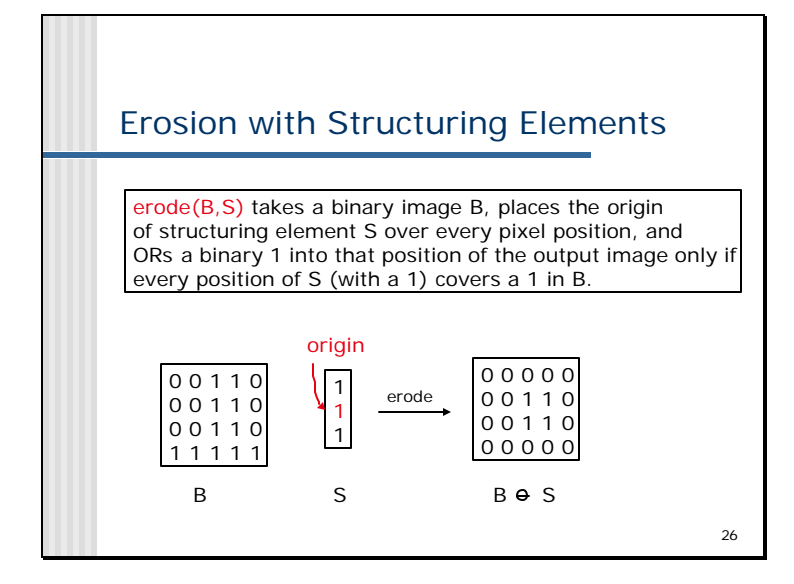

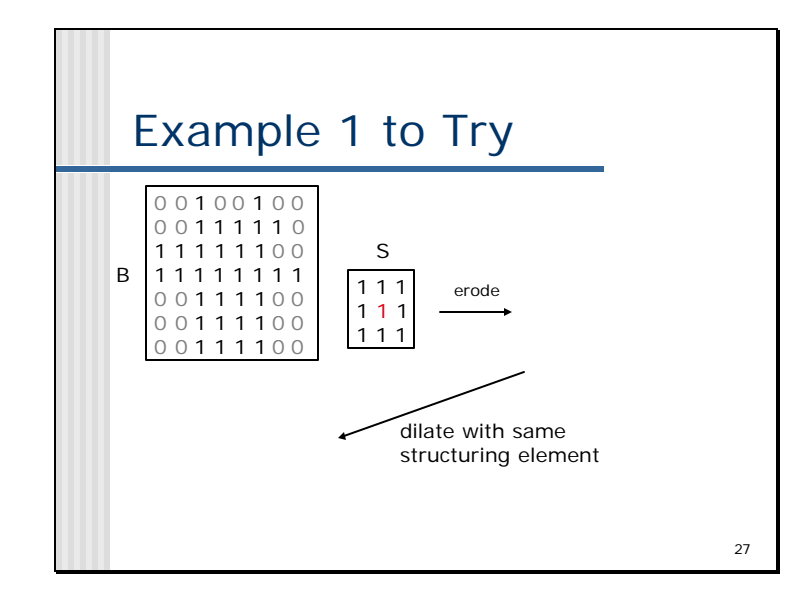

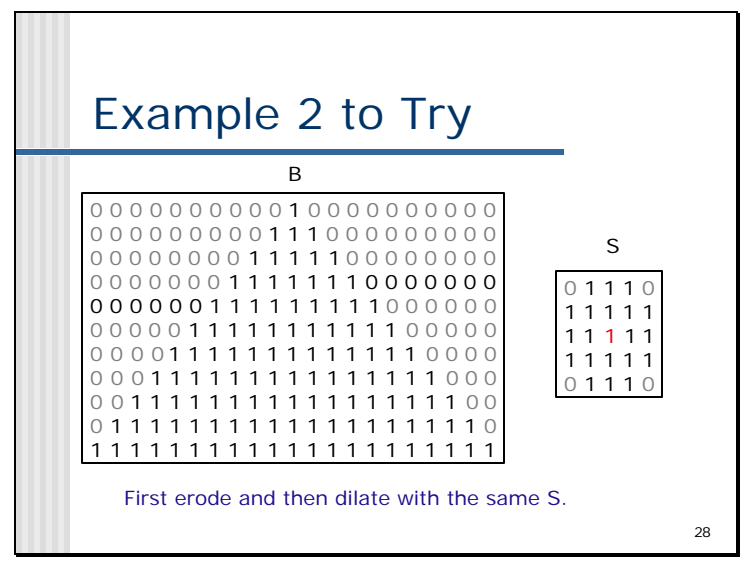

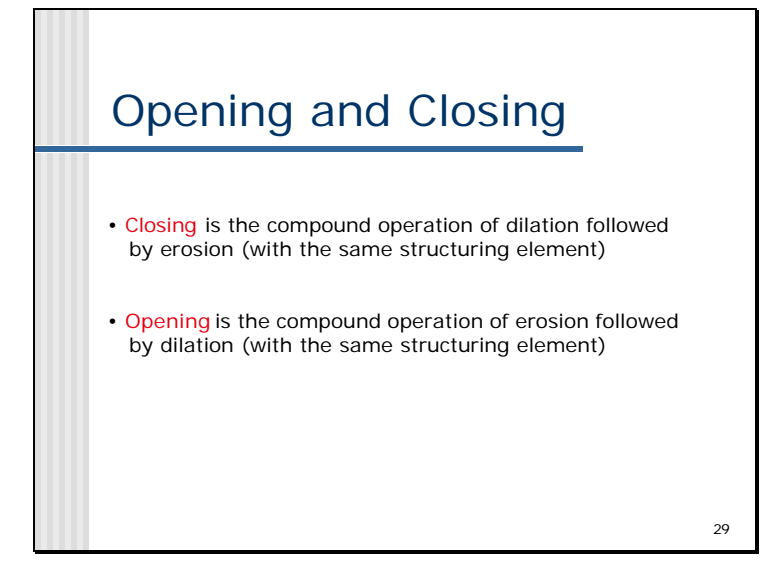

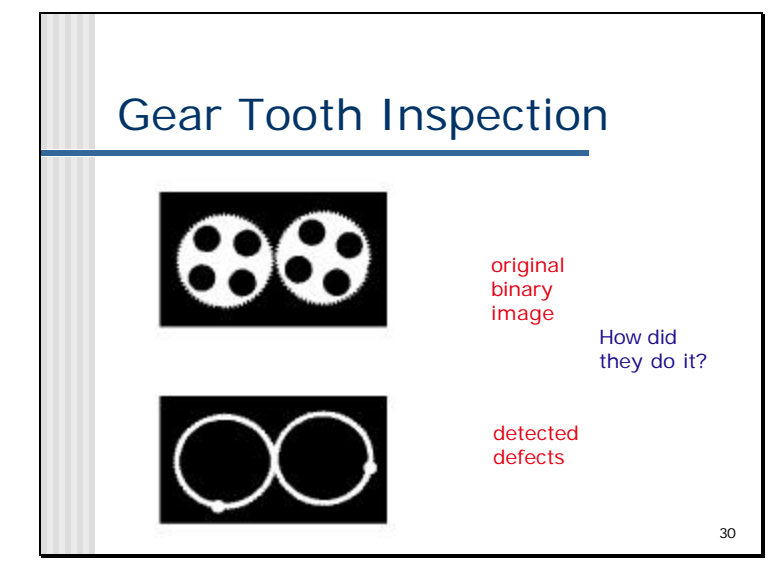

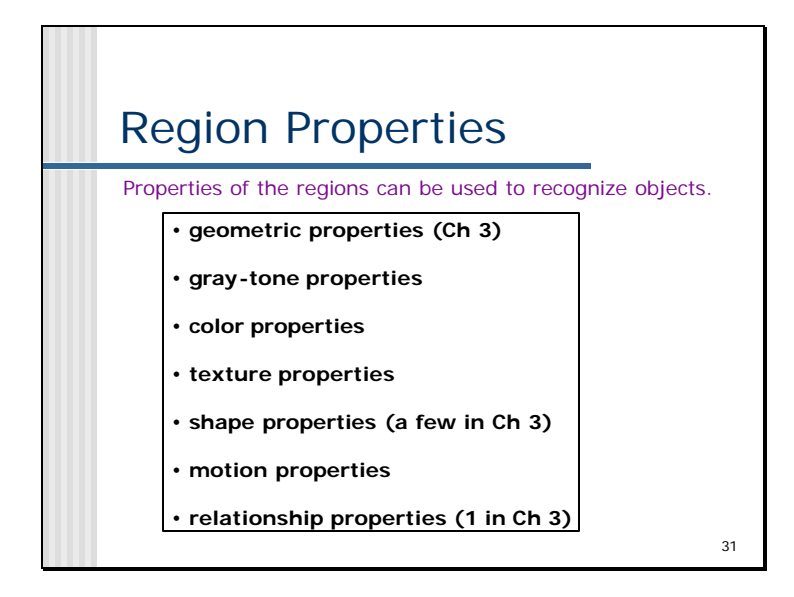

#### Geometric and Shape Properties • area • centroid • perimeter • perimeter length • circularity • elongation • mean and standard deviation of radial distance • bounding box • extremal axis length from bounding box • second order moments (row, column, mixed) • lengths and orientations of axes of best-fit ellipse **Which are statistical? Which are structural?**

# Region Adjacency Graph

A region adjacency graph (RAG) is a graph in which each node represents a region of the image and an edge connects two nodes if the regions are adjacent.

This is jumping ahead a little bit.

We'll consider this further for structural image analysis.